## **SMH LINK Statement**

The SMH LINK statement is used to define the characteristics of the remote node. It is based on the TCPX LINK statement and uses the same parameter parser. However, only the linkname parameter has any relevance for the SMH driver.

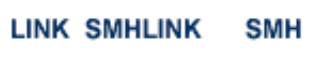

The SMH Driver must have only one link, and the link name must be SMHLINK.

The following TCP/IP LINK parameters should NOT be specified:

- The ACQUIRE parameter is irrelevant and should not be specified. It is always forced to N to specify that a connection with the remote node should not be attempted when the driver is opened for the first time (during system initialization). Connect / disconnect processing is automatically handled when an SMH request is issued.
- The PSTATS parameter normally should not be specified. It defaults to N to prevent printing statistics to DDPRINT.
- The RESTART parameter is irrelevant and should not be specified. The first value (retry interval) is forced to 0 (zero) to prevent reconnect retries.